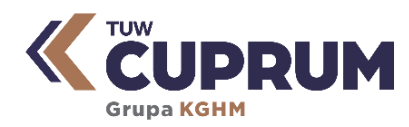

## **Wniosek o zawarcie umowy ubezpieczenia mienia w transporcie krajowym (CARGO) – polisa obrotowa**

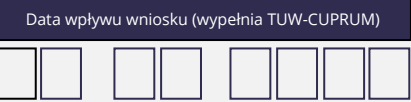

**I Dane podstawowe Ubezpieczający (nazwa i dokładny adres) Miejsce ubezpieczenia (zakres terytorialny) Symbol PKD (główna działalność) Okres ubezpieczenia** od do **II Przedmiot, system i suma ubezpieczenia** Rodzaj przewożonego mienia Planowana wartość obrotu w okresie ubezpieczenia Maksymalna wartość pojedynczego ładunku Rodzaj transportu **KOLEJOWY** (procentowy szacunek transportu kolejowego w ogólnym obrocie ) **SAMOCHODOWY** (procentowy szacunek transportu samochodowego w ogólnym obrocie ) **LOTNICZY** (procentowy szacunek transportu lotniczego w ogólnym obrocie ) Mienie przewożone jest **WŁASNYM LUB WYNAJĘTYM ŚRODKIEM TRANSPORTU** (procentowy szacunek transportu wykonywanego własnym lub wynajętym środkiem transportu w ogólnym obrocie ) **PRZEZ PRZEWOŹNIKA ZAWODOWEGO** (procentowy szacunek transportu wykonywanego przez przewoźnika zawodowego w ogólnym obrocie ) Waga (kg) Brutto **Netto** Rodzaj opakowania Dodatkowe uwagi Ubezpieczającego istotne z punktu widzenia ubezpieczenia (np. dodatkowe ryzyka) WNIOSEK POBRANY ZE STRONY **http://www.tuw-cuprum.pl** Wniosek (papierowy) pobrany ze strony **tuw-cuprum.pl** – należy go przesłać pocztą tradycyjną na adres TUW-CUPRUM. **Wniosek składa się z jednej strony.** UWAGA! Wniosek o zawarcie umowy ubezpieczenia mienia w transporcie krajowym (CARGO) możesz złożyć także w systemie **eWnioski** pod adresem: **www.ewnioski.tuw-cuprum.pl**

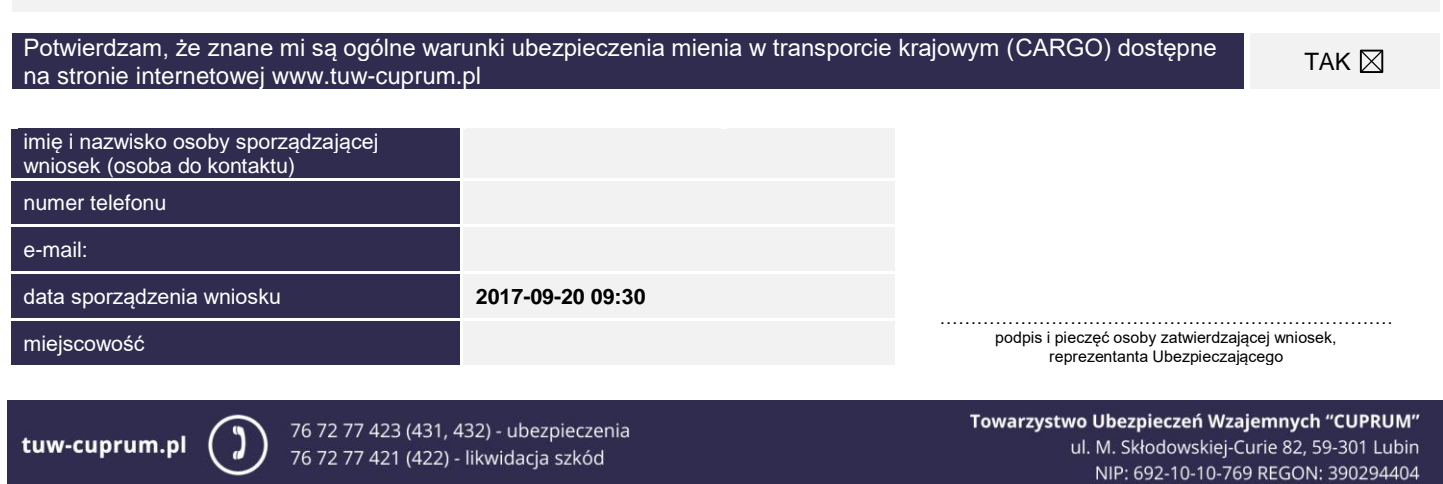